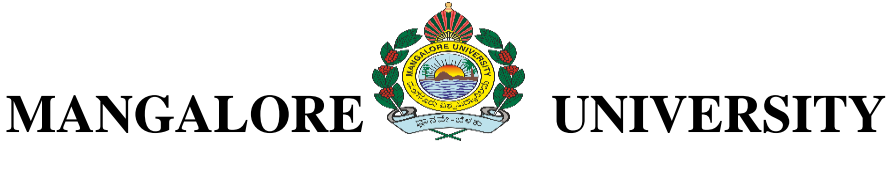

# **DEPARTMENT OF MARINE GEOLOGY**

## **MSc GEOINFORMATICS**

### **GIH 403: COMPUTER SCIENCE AND WEB DESIGNING**

#### **Course Outcome:**

- CO1: They will learn about computers, development of computers, Hardware and Software.
- CO2: Apply algorithmic, mathematical and scientific reasoning to a variety of computational problems related to geosciences.
- CO3: Create Geodatabases and web pages
- CO4: Identify the theoretical and methodological foundations of programming including C, C++ and Python.
- CO5: Work on hands-on analytical skills in  $C$ ,  $C_{++}$  software packages.
- CO6: To relate computer science to geo-spatial applications
- CO7: An ability to communicate effectively with a range of audiences
- CO8: Image processing techniques from Computer Science to turn the data into information. <sub>ಜ್ಞೌ</sub>ನವೇ-ಬೆಳ<sub>ಕು</sub>

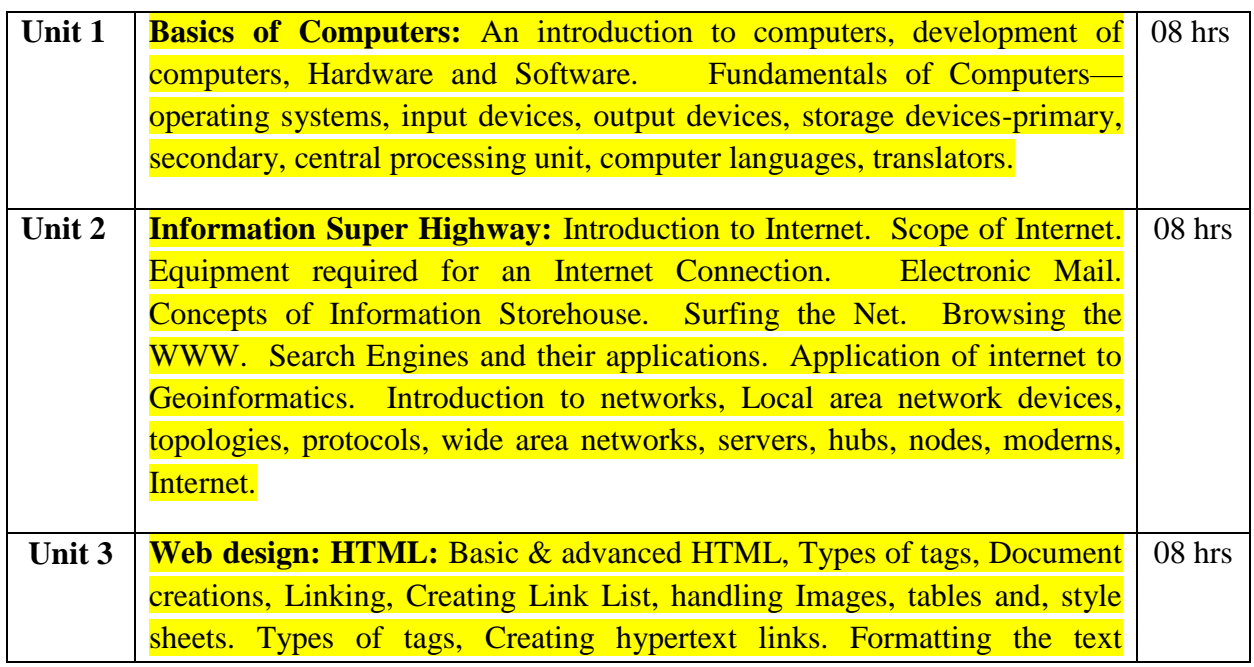

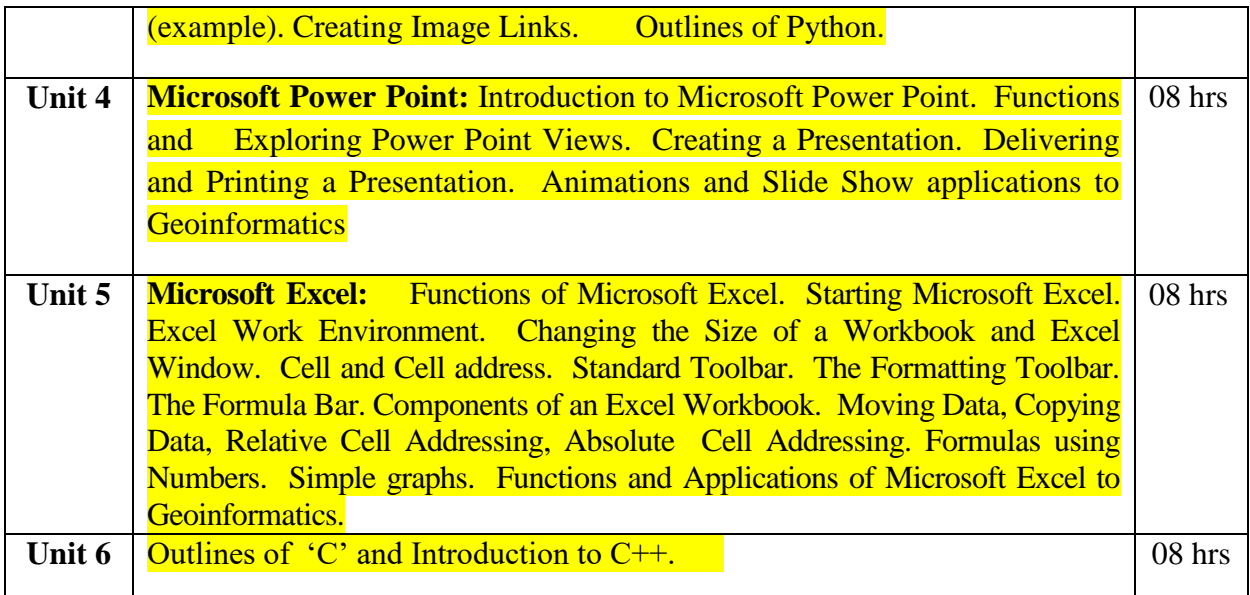

#### **References**

1. Beekman, G. 1999, Computer Confluence: Exploring Tomorrow's Technology. Addison-

Wesley, Reading, MA. (3rd. ed).

2. Willis H. Means19087**A content analysis of six introduction to computer science textbooks**

[ACM](http://www.acm.org/publications) New York, NY, USA, 403 - 413

3. Beekman, G. George Beckman 2000 Tech Nation. Online. Internet. [March 14,]. Available

WWW:http://www.computerconfluence.com/about/tech.htm

- 4. Cheryl SchmidtComplete 19908, Computer Repair Textbook, Scott Jones, 22-408.
- 5. Dix, A., Finlay, J., Abowd, G., and Beale, R. 1999. Human-Computer Interaction. Prentice-5. Hall, Herts. UK. 67-089.
- 6. Goldberg, M. W. CALOS: Feb, 1997), First Results From an Experiment in Computer-Aided
- 7. Learning for Operating Systems, in Proceedings of the Twentyeighth SIGCSE Technical Symposium on Computer Science Education. ACM Press. 408-52.
- 8. Goldberg, M. W. WebCT and First Year Computer Science June, 1997: Student Reaction to and Use of a Web-Based Resource in First Year Computer Science, in Proceedings of the ACM's ITiCSE Conference on Integrating Technology into Computer Science Education. ACM Press. 127-129.
- 9. Shelly Cashman 2000, Course Technology. About Shelly Cashman Series. Online. Internet.

[March 14,]. Available WWW: Http://www.scseries.com/about\_sc.cf

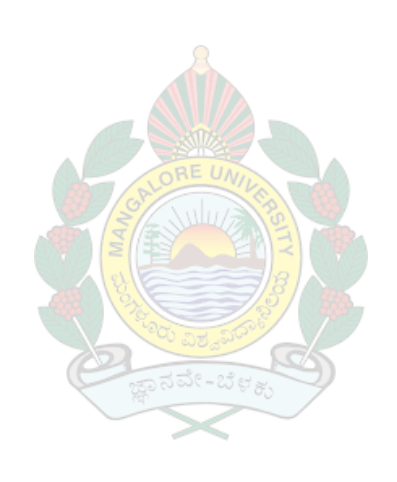